# **BACCALAURÉAT PROFESSIONNEL SPÉCIALITÉ COMMERCE**

# **SESSION 2016**

## **ÉPREUVE E2 ÉPREUVE TECHNOLOGIQUE PRÉPARATION ET SUIVI DE L'ACTIVITÉ DE L'UNITÉ COMMERCIALE**

**Le dossier comporte 25 pages numérotées 1/25 à 25/25.** 

**Assurez-vous que le dossier qui vous est remis est complet.** 

**Les candidats répondent sur les documents fournis dans le sujet et sur leur copie. Les annexes sont à rendre à la fin de l'épreuve dans la feuille de copie anonymée.** 

**L'usage du dictionnaire n'est pas autorisé.** 

**Calculatrice autorisée, BO du 25/11/99 – circulaire n° 99-186 du 16/11/99 :** 

**« Toutes les calculatrices de poche, y compris les calculatrices programmables, alphanumériques ou à écran graphique, à condition que leur fonctionnement soit autonome et qu'il ne soit pas fait usage d'imprimante, sont autorisées.** 

**Les échanges de machines entre candidats, la consultation des notices fournies par les constructeurs ainsi que les échanges d'informations par l'intermédiaire des fonctions de transmissions des calculatrices sont interdits ».** 

**N.B. Les informations fournies dans ce sujet sont inspirées d'un cas réel, dans lequel des données ont été modifiées pour des raisons de confidentialité.** 

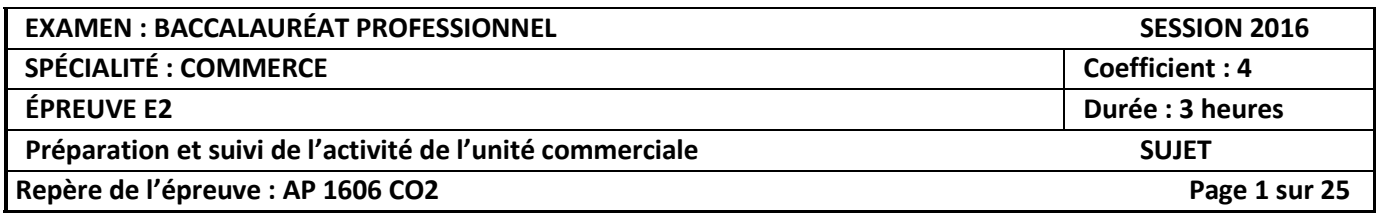

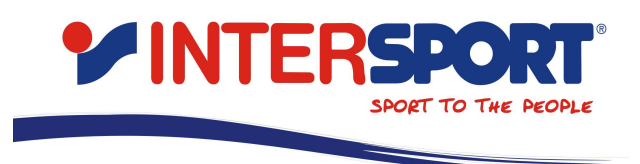

La reprise de l'activité économique, tant attendue, a bien été au rendez-vous en 2015. Ainsi, la fédération professionnelle des entreprises du sport et des loisirs en France estime le marché de l'équipement sportif à 11 milliards d'euros TTC pour la même année et une évolution potentielle de 3% pour 2016. En cause, les nombreux « objets connectés » qui dopent les ventes, les articles « classiques » qui ont connu un véritable regain d'intérêt et la démocratisation des produits améliorant les performances physiques.

Dans ce contexte, l'enseigne INTERSPORT, leader du marché de l'équipement sportif, souhaite maintenir sa place et vous sollicite afin de l'accompagner dans cette démarche.

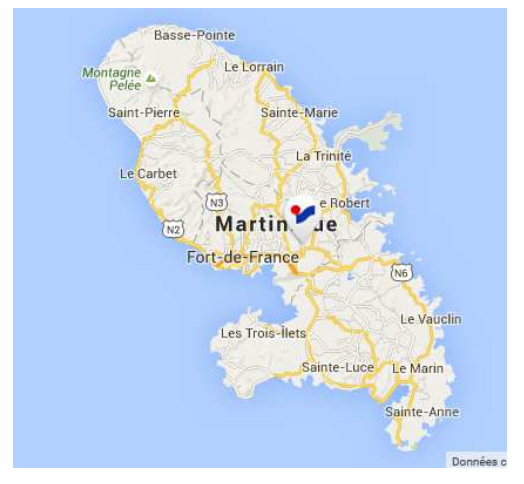

Satisfait de votre implication et de votre professionnalisme, lors des différentes périodes de formation en milieu professionnel que vous avez effectuées au sein du groupe, le responsable régional, vous affecte en qualité de vendeur(se) conseil au sein du nouveau point de vente INTERSPORT du Robert (Martinique).

Doté d'une surface de vente de 1 200 m² et employant 12 personnes, cette moyenne surface spécialisée est située à proximité du centre commercial « OCEANIS », dont la locomotive est l'hypermarché Géant Casino.

Monsieur NATHAN, responsable du magasin du Robert, souhaite vous faire participer aux différentes actions mises en place au sein du point de vente. Vous êtes chargé(e) de suivre en particulier quatre dossiers :

- **PARTIE 1 : La gestion et l'amélioration des stocks du rayon « vélos ».**
- **PARTIE 2 : La fidélisation de la clientèle.**
- **PARTIE 3 : L'implantation des produits et l'analyse des performances du linéaire.**
- **PARTIE 4 : L'étude comparative des performances des magasins du Robert et du Lamentin et le référencement d'un nouveau produit.**

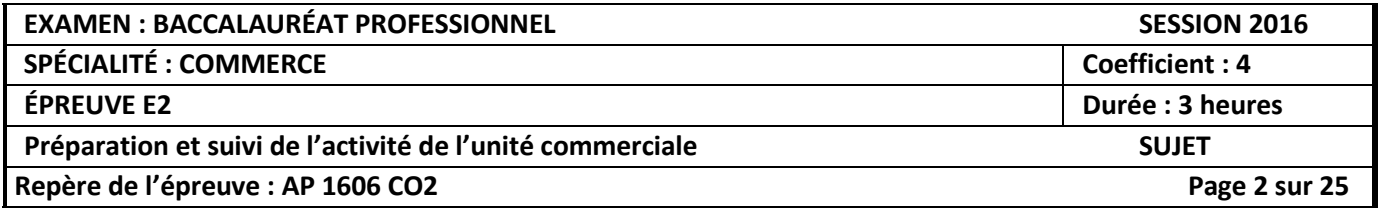

## **Liste des documents**

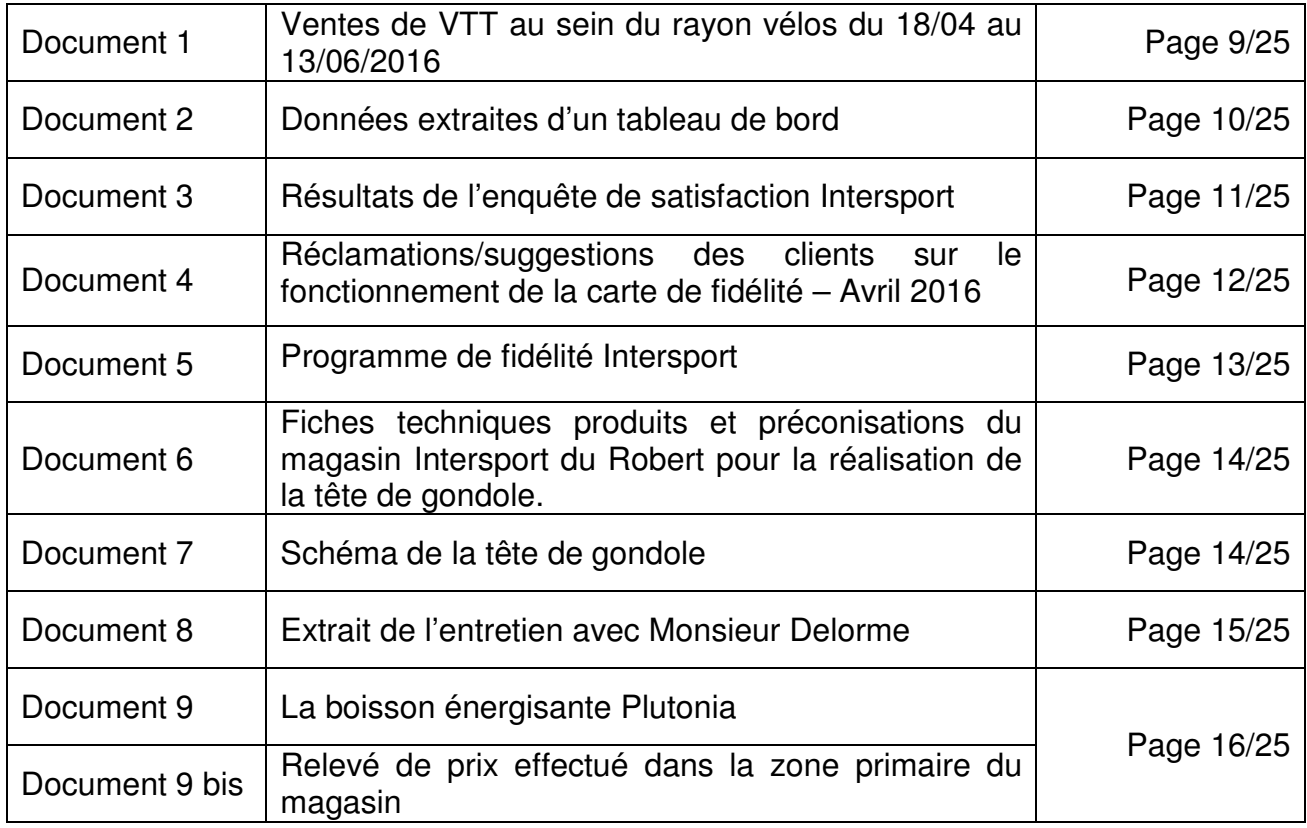

## **Liste des annexes à compléter et à rendre avec la copie**

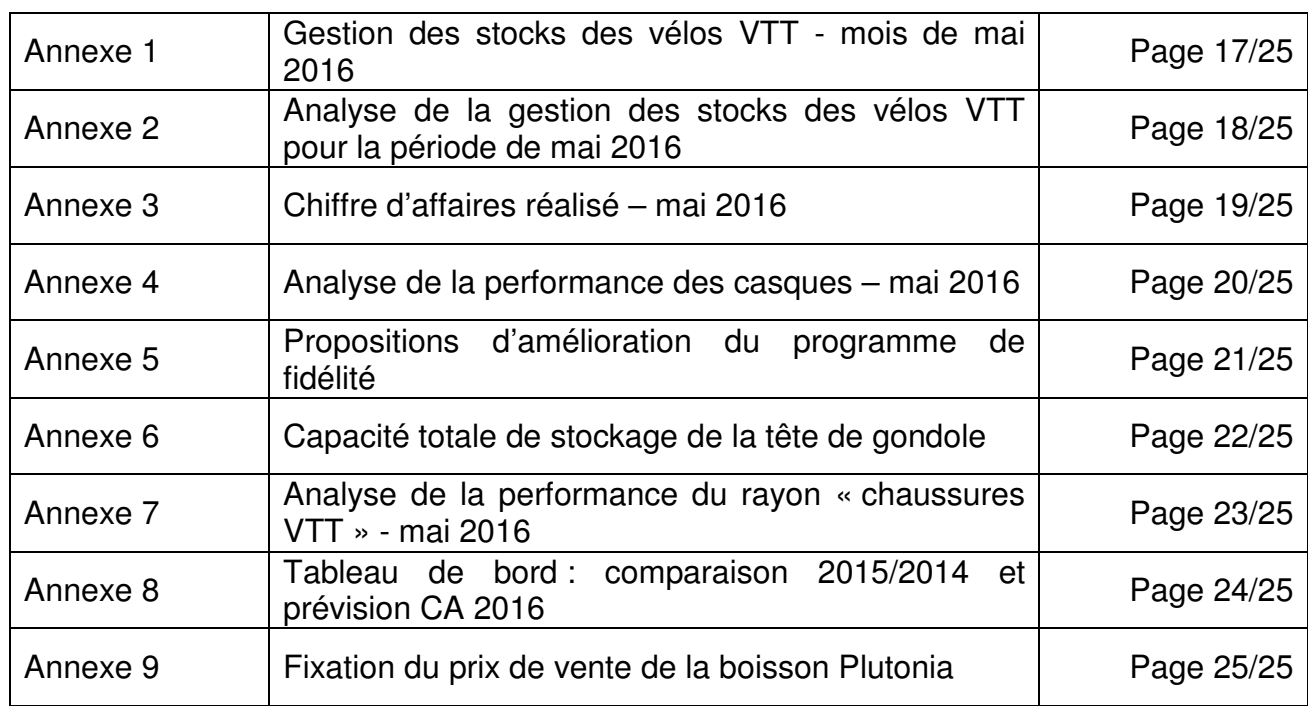

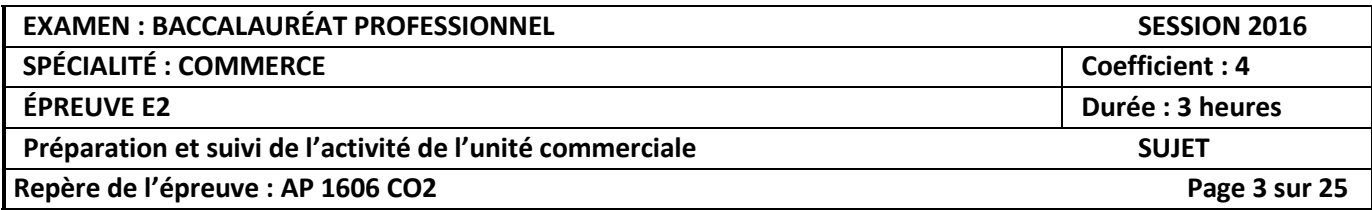

## **PARTIE 1 - LA GESTION ET L'AMÉLIORATION DES STOCKS DU RAYON « VÉLOS »**

Monsieur Nathan souhaite que vous l'accompagniez dans la préparation du Tour cycliste de la Martinique, prévu du **samedi 2 juillet au dimanche 10 juillet 2016.** 

Cet évènement génère toujours une hausse des ventes au sein du rayon « vélos ».

Il souhaite donc vérifier que l'état de stocks, et en particulier celui des VTT (vélos tout terrain), permettra de répondre à la demande.

Pour contrôler la bonne gestion des stocks de VTT, il vous demande de calculer des indicateurs de performance.

## **TRAVAIL À FAIRE** :

À l'aide du document 1 et de vos connaissances :

- **1.1** Calculer pour les 3 références de VTT, les indicateurs suivants :
	- Les quantités vendues en mai 2016
	- Le stock moyen
	- Le coefficient de rotation
	- La durée moyenne de stockage

Indiquer le détail des calculs pour la référence « VTT Motion 26" ».

*Compléter l'annexe 1 (à rendre avec la copie)* 

**1.2** Analyser les résultats obtenus, repérer les constats chiffrés et justifier les décisions à prendre.

*Compléter l'annexe 2 (à rendre avec la copie)* 

Les ventes de vélos s'accompagnent fréquemment de ventes additionnelles d'accessoires. Au rayon des casques pour vélos, 9 références sont proposées aux clients. Certains casques se vendent plus que d'autres. Les habitudes d'achat sont liées à la diversité des pratiques sportives des différents consommateurs. Afin d'éviter une rupture des stocks, Monsieur Nathan souhaiterait repérer les casques dont les ventes sont importantes.

### **TRAVAIL À FAIRE** :

**1.3** Calculer le chiffre d'affaires réalisé pour chaque référence à partir des informations collectées au mois de mai 2016.

*Compléter l'annexe 3 (à rendre avec la copie)* 

**1.4** Effectuer les calculs relatifs aux performances des stocks des casques pour le mois de mai 2016.

*Compléter l'annexe 4 (à rendre avec la copie)* 

**1.5** Analyser les données, indiquer si la méthode des 20/80 s'applique et préciser quelles conséquences en tirer pour la gestion du stock des casques.

*Compléter l'annexe 4 (à rendre avec la copie)* 

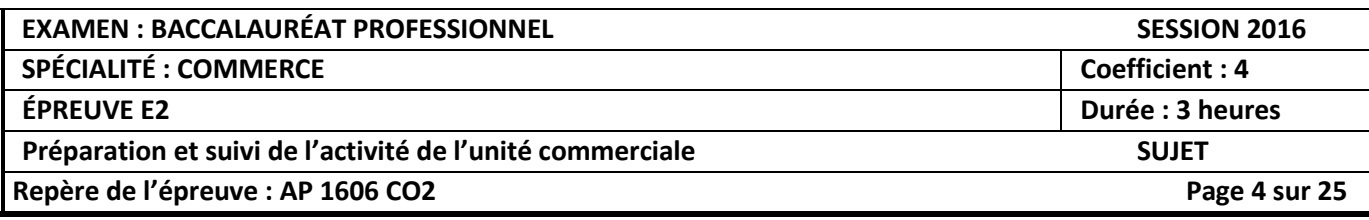

## **PARTIE 2 - LA FIDÉLISATION DE LA CLIENTÈLE**

Monsieur Nathan souhaite mesurer l'impact du programme de fidélité sur les résultats du magasin. Il vous remet, pour ce faire, quelques données extraites d'un tableau de bord.

### **TRAVAIL À FAIRE:**

À l'aide du document 2 et de vos connaissances :

**2.1** Analyser les données et indiquer quels ont été les impacts et les évolutions du programme de fidélité sur les résultats des années 2014 et 2015.

*Répondre sur la copie* 

Afin de mieux connaître le degré de satisfaction de sa clientèle et de mieux traiter les réclamations, Monsieur Nathan a souhaité qu'un sondage soit mené du 04 au 14 avril 2016 auprès d'un échantillon représentatif de 200 clients de l'enseigne. Il vous demande d'analyser l'extrait des résultats de cette enquête de satisfaction.

### **TRAVAIL À FAIRE**

À l'aide du document 3 et de vos connaissances :

**2.2** Relever quatre points faibles de votre point de vente évoqués par vos clients et proposer deux améliorations pour chacun d'entre eux.

*Répondre sur la copie sous forme de tableau.* 

Lors d'une réunion de bilan, Monsieur Nathan vous demande de trouver des solutions pour améliorer son programme de fidélité.

### **TRAVAIL À FAIRE :**

À l'aide des documents 4, 5 et de vos connaissances :

**2.3** Proposer deux axes d'amélioration du programme fidélité pour chacune des réclamations des clients.

*Compléter l'annexe 5 (à rendre avec la copie)*

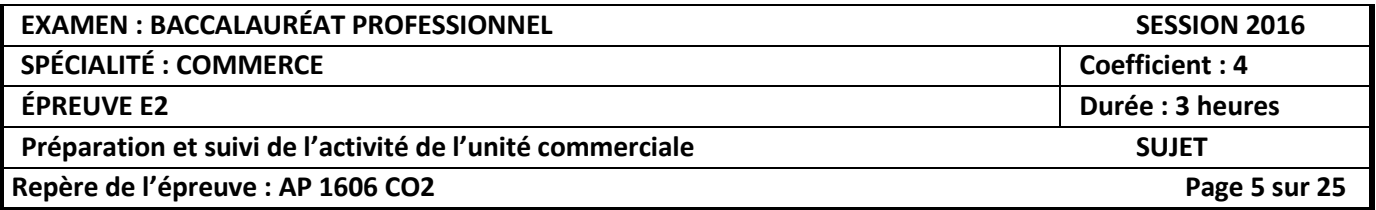

## **PARTIE 3 – L'IMPLANTATION DES PRODUITS ET L'ANALYSE DES PERFORMANCES DU LINÉAIRE**

Pour exploiter l'engouement pour le vélo, votre responsable a sélectionné deux casques, mis en promotion dans le catalogue « Petits prix pour les grandes vacances ». Il vous demande de les implanter en tête de gondole du rayon « accessoires vélos ». Vous tiendrez compte des préconisations fournies par le magasin pour réaliser votre implantation.

### **TRAVAIL À FAIRE:**

À partir des documents 6,7 et de vos connaissances.

 **3.1** Calculer la capacité totale de stockage de la tête de gondole.

*Compléter l'annexe 6 (à rendre avec la copie).* 

Au rayon des chaussures pour VTT, on constate que certains modèles se vendent plus que d'autres. Monsieur Nathan souhaiterait vérifier que le linéaire accordé à chaque produit correspond bien au chiffre d'affaires et à la marge dégagés.

 **3.2** Mesurer les performances pour une partie du linéaire « chaussures VTT » pour le mois de mai 2016. Détailler les calculs pour la référence SHR-ALP RS.

*Compléter l'annexe 7 (à rendre avec la copie)* 

 **3.3** Préciser quelles sont les références de chaussures pour VTT dont le linéaire devra être augmenté, diminué ou conservé en l'état. Justifier vos préconisations.

*Répondre sur la copie* 

 **3.4** Calculer le nouveau linéaire optimum à allouer à chaque référence en tenant compte de l'indice de sensibilité à la marge.

*Compléter l'annexe 7 (à rendre avec la copie)* 

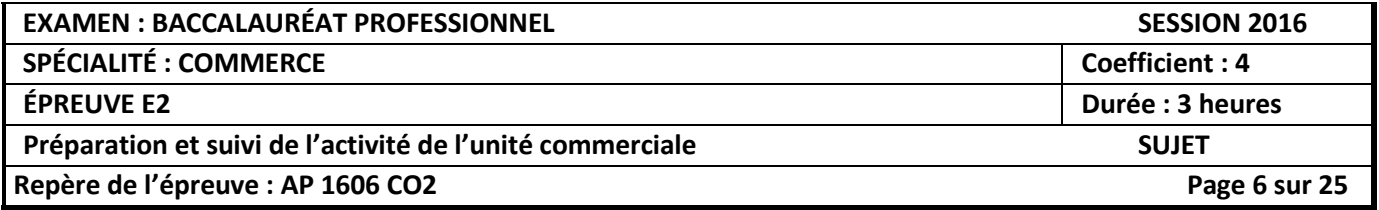

## **PARTIE 4 – L'ÉTUDE COMPARATIVE DES PERFORMANCES DES MAGASINS DU ROBERT ET DU LAMENTIN – LE RÉFÉRENCEMENT D'UN PRODUIT**

L'équipe de direction et le personnel d'INTERSPORT du Robert se sont investis et mobilisés afin d'améliorer les résultats du point de vente.

Afin de vérifier l'efficacité de cet investissement, Monsieur Nathan souhaite comparer les résultats de son point de vente du Robert à ceux d'un autre point de vente INTERSPORT, situé dans la ville du Lamentin.

## **TRAVAIL À FAIRE** :

À partir du document 8 et de vos connaissances :

- **4.1** Calculer pour chaque magasin :
	- le taux d'évolution du chiffre d'affaires entre 2014 et 2015,
	- le chiffre d'affaires prévisionnel 2016,
	- le taux d'évolution des passages en caisse entre 2014 et 2015,
	- le taux d'évolution du panier moven entre 2014 et 2015.

Justifier les calculs pour le magasin INTERSPORT du Robert. *Compléter l'annexe 8 (à rendre avec la copie).* 

- **4.2** Présenter l'analyse des performances du magasin INTERSPORT du Robert par rapport à celles du magasin INTERSPORT du Lamentin sous forme de tableau, en abordant les points suivants :
	- le chiffre d'affaires,
	- le nombre de passages en caisse,
	- le panier moyen.

*Répondre sur la copie.*

Très à l'écoute de ses clients, INTERSPORT souhaite référencer une nouvelle boisson énergisante et rafraichissante « PLUTONIA », produit plébiscité par les cyclistes durant le Tour cycliste de la Martinique 2015. Monsieur Nathan vous demande de lui proposer un prix de vente lui permettant de s'aligner sur ses concurrents selon les consignes qu'il vous a laissées.

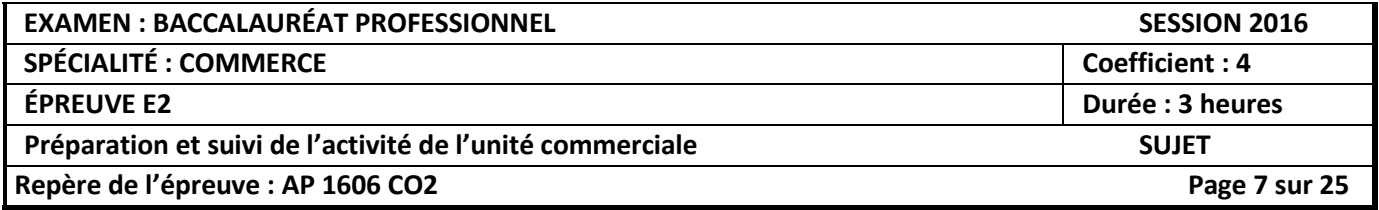

## **TRAVAIL À FAIRE:**

À l'aide des documents 9, 9bis et de vos connaissances :

 **4.3** Calculer le prix de vente HT, le prix achat, la marge unitaire, le taux de marque, de marge ainsi que le coefficient multiplicateur pour la boisson PLUTONIA pour les quatre concurrents.

*Compléter l'annexe 9 (à rendre avec la copie).* 

**4.4** Retenir un prix en tenant compte des précisions communiquées par Monsieur Nathan. Justifier ce choix.

*Compléter l'annexe 9 (à rendre avec la copie).* 

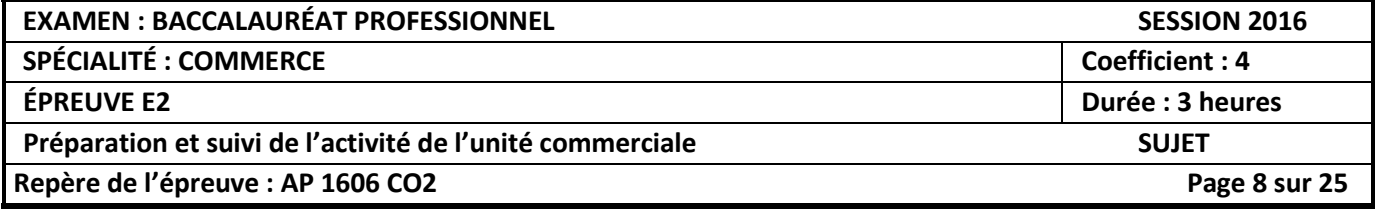

## **Document 1 : Ventes de VTT au sein du rayon vélos du 18/04/2016 au 13/06/2016**

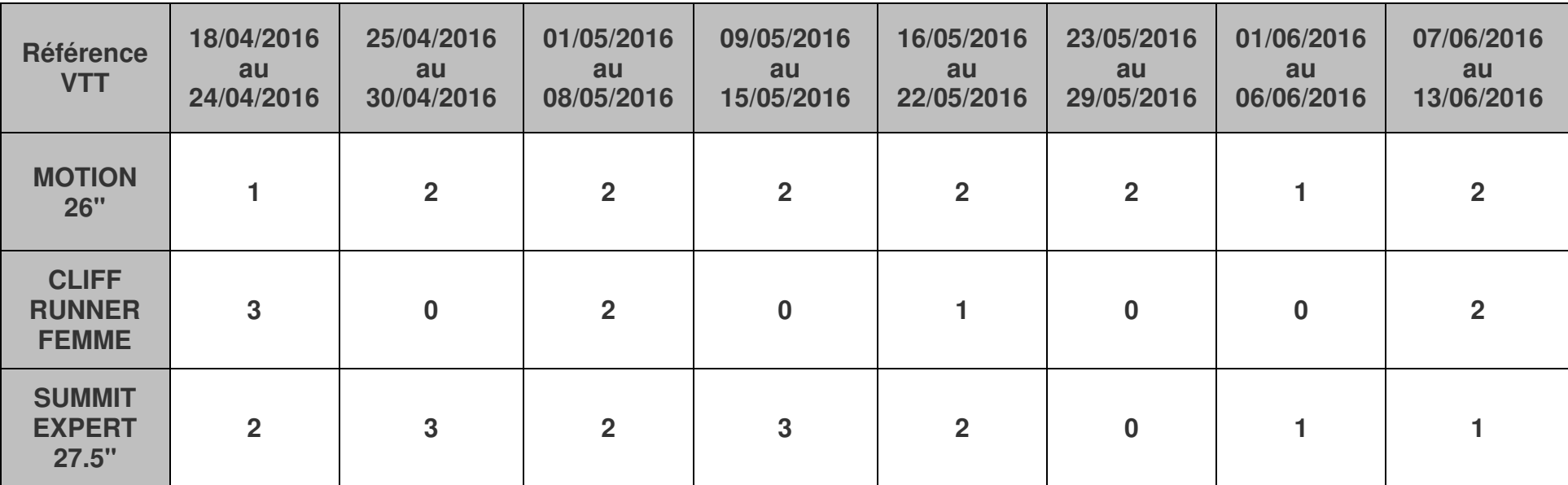

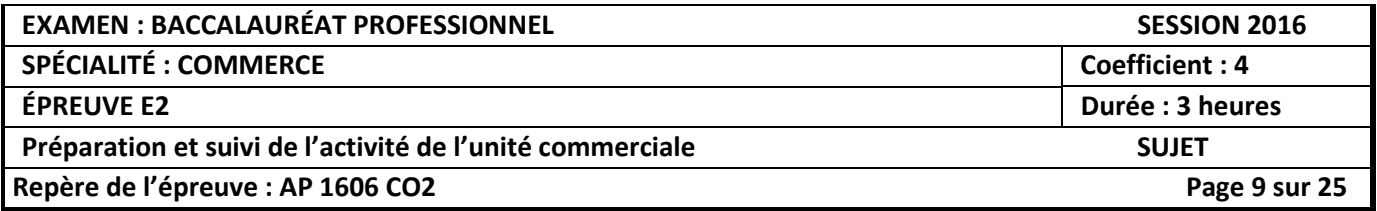

## **Document 2 : Données extraites d'un tableau de bord**

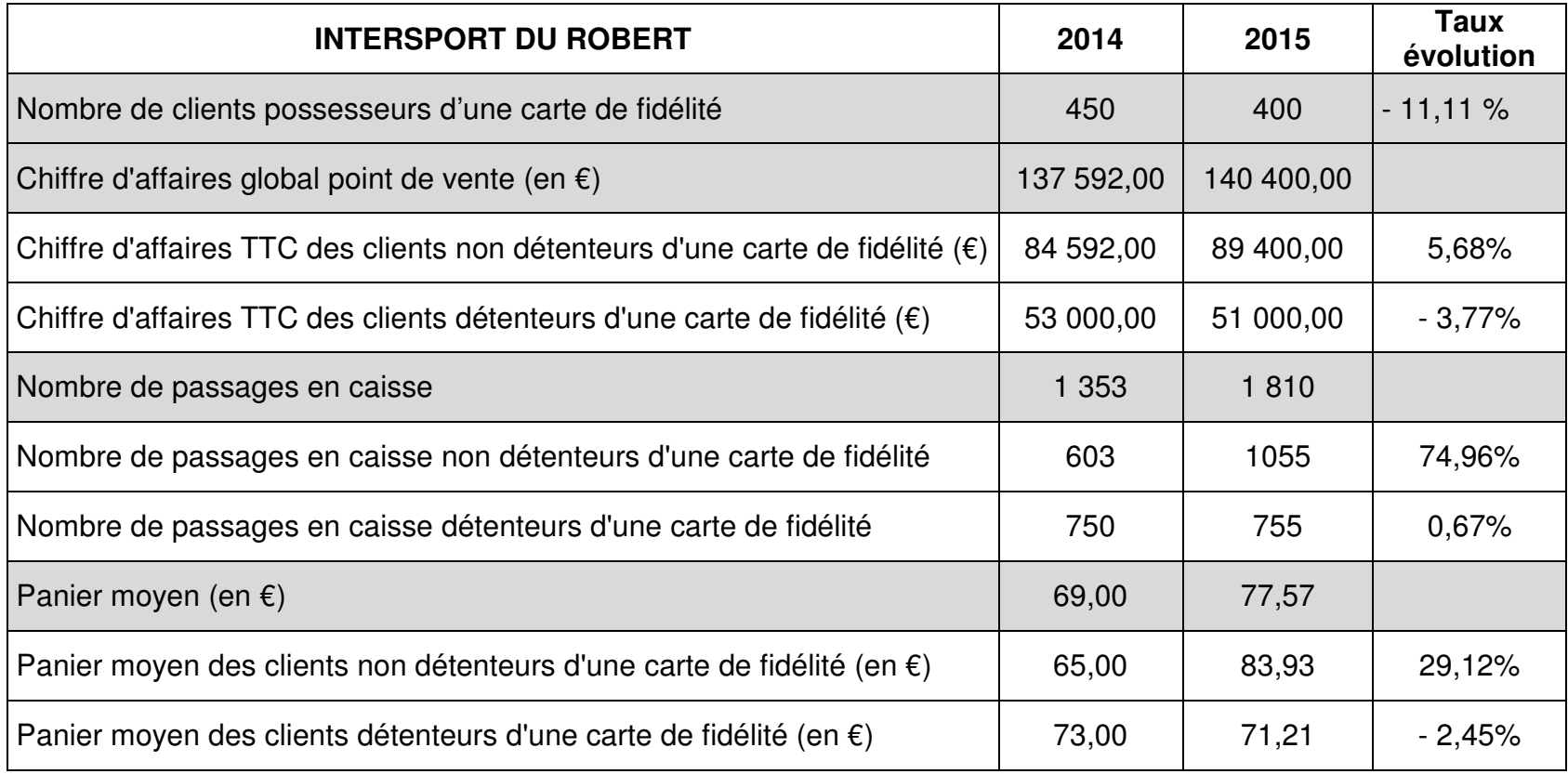

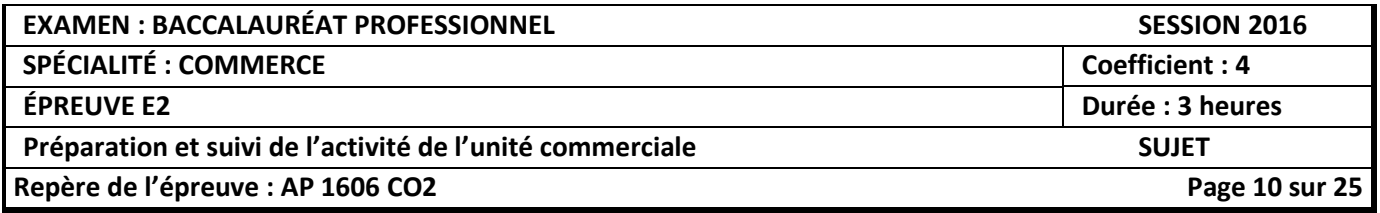

## **Document 3 : Résultats de l'enquête de satisfaction INTERSPORT (extrait)**

Étude menée du 04 au 14 avril 2016 Sur un échantillon représentatif de 200 clients du magasin INTERSPORT du Robert

### **1. Ambiance du magasin 2. Magasin**

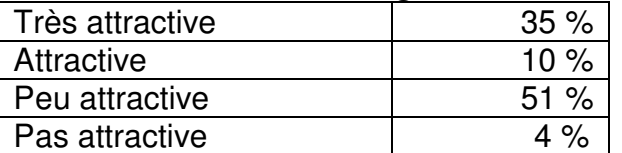

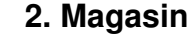

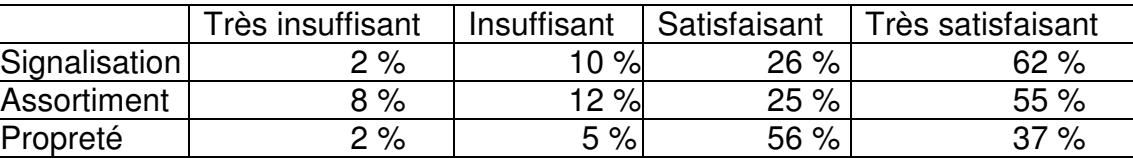

### **2. Produits**

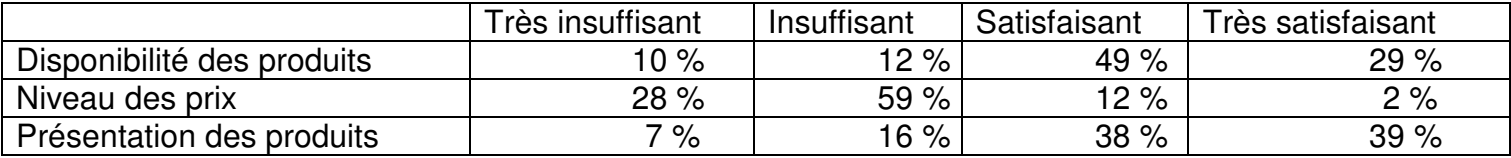

### **3. Personnel**

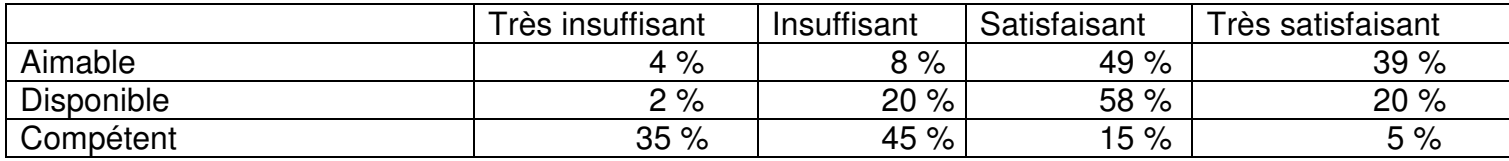

### **4. Programme de fidélité**

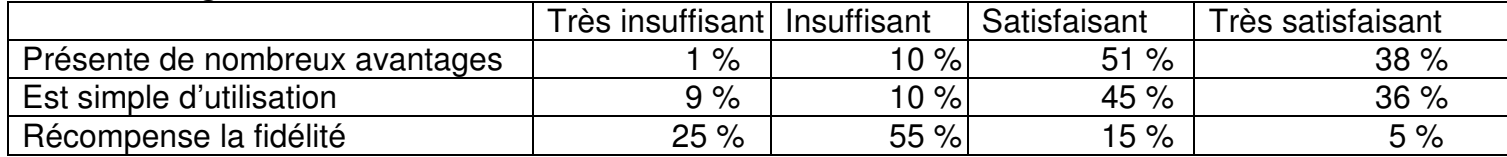

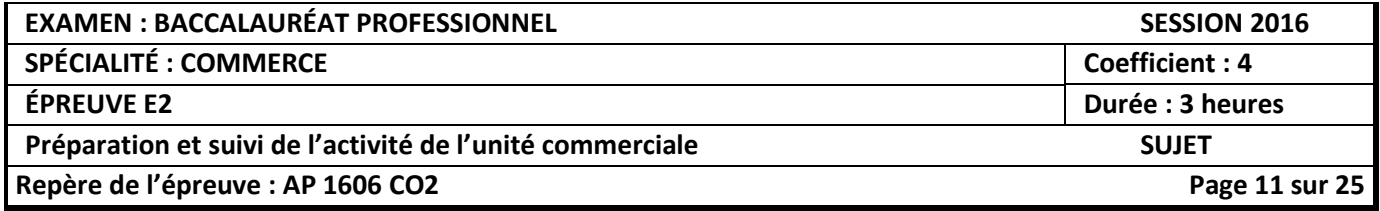

## **Document 4 : Réclamations et suggestions des clients sur le fonctionnement de la carte de fidélité – Avril 2016 (Extrait)**

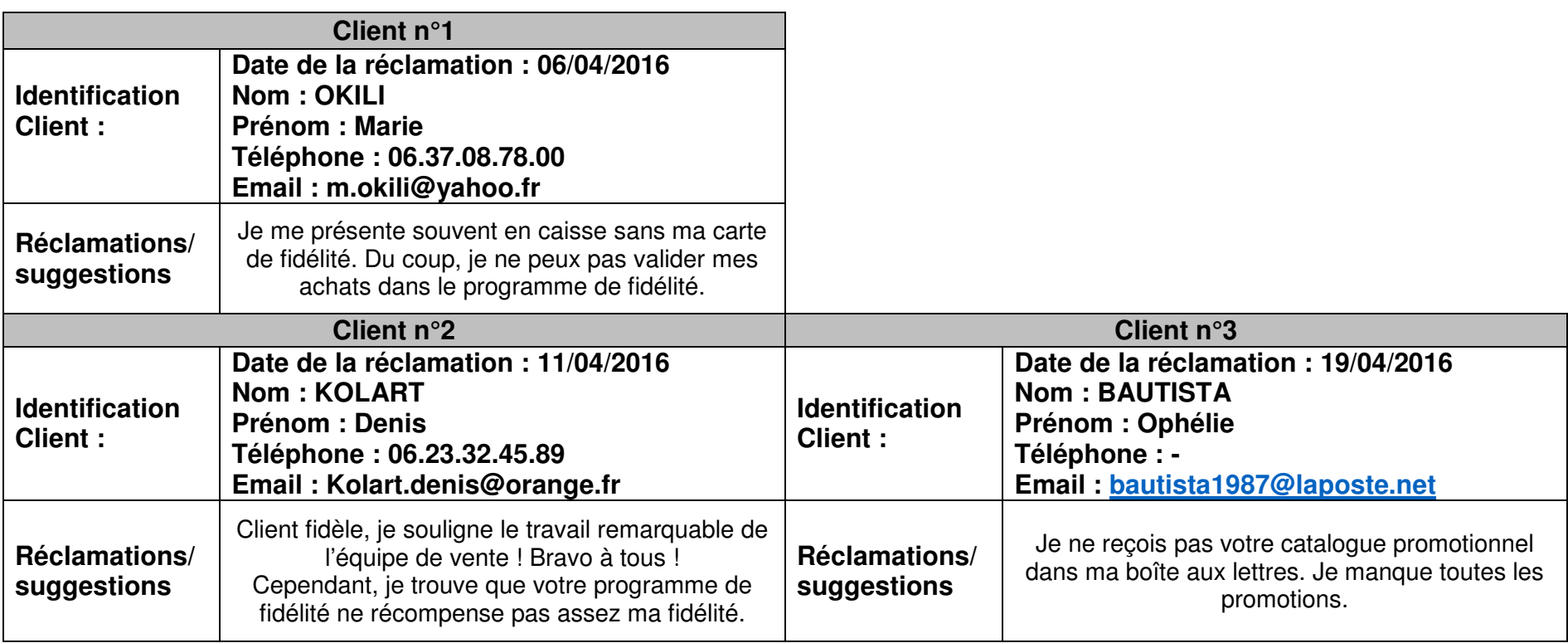

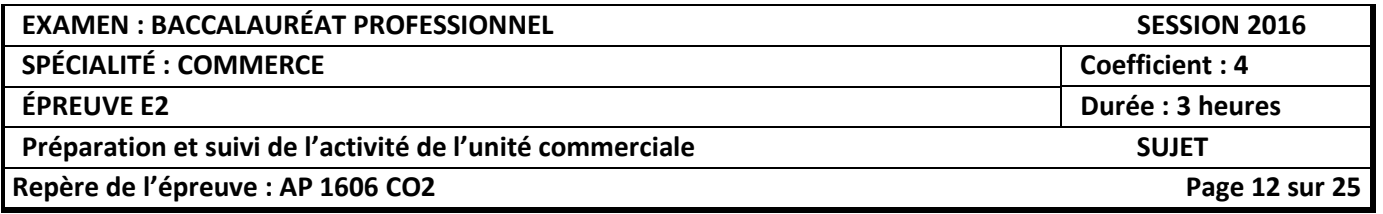

## **Document 5 : Programme de fidélité INTERSPORT** DROM-COM<sup>1</sup>

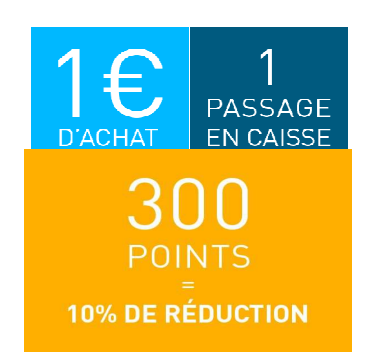

### DÈS MAINTENANT, JOUEZ LA CARTE DES AVANTAGES ! LA CARTE **ADHÉRER POUR MIEUX GAGNER !**

Directement dans votre magasin INTERSPORT, dès lors qu'il participe<br>au programme. En plus, c'est gratuit, et vous pouvez profiter de votre<br>carte dès votre premier achat.<br>**CUMULER DES POINTS, C'EST FACILE !**<br>Les points sont au programme. En plus, c'est gratuit, et vous pouvez profiter de votre carte dès votre premier achat.

**CUMULER DES DES POINTS, C'EST FACILE !** Les points sont cumulables dans tous les magasins INTERSPORT DROM-COM participant au programme. Chacun de vos achats vous rapporte des points.

### La carte de fidélité INTERSPORT DROM-COM, valable en Guadeloupe, Martinique, Réunion, **Nouvelle-Calédonie, Polynésie Française, Saint nie, Saint-Barthélemy.**

### **RAPIDEMENT !**

Les points que vous cumulez sont convertibles en bons de réduction.

La règle est simple :

l

**300 points cumulés = un bon de réduction de 10 %\***

Ce bon de réduction est valable 3 mois sur un prochain achat de votre choix dans votre magasin INTERSPORT Ce bon de réduction est valable 3 mois sur un prochain achat de votre choix dans votre magasin INTERSPORT<br>DROM.COM participant au programme. Il vous sera automatiquement remis en caisse dès que vous aurez cumulé 300 points. rticipant au programme. Il vous sera automa<br>d'utilisation en magasin ou dans le règlement<br>**D'AVANTAGES EXCLUSIFS SUR**<br>ion, vous recevrez une offre de bienvenue.

*\*voir conditions d'utilisation en magasin ou dans le règlement du programme.*

#### **BÉNÉFICIER D'AVANTAGES EXCLUSIFS SUR SIMPLE PRÉSENTATION DE LA CARTE CARTE !**

Dès votre adhésion, vous recevrez une offre de bienvenue.

Vous aurez accès à des offres permanentes :

- une offre spécifique pour votre anniversaire anniversaire,
- 20% de remise (hors promotion) sur votre location de surf sur présentation de votre carte.

Vous accèderez à d'autres offres privilège au cours de l'année : points bonus, réductions, bons d'achat.

### **VOS DONNÉES PERSONNELLES**

INTERSPORT\* s'engage, en outre, à ne pas communiquer vos données personnelles à quelque autre organisme ou partenaire que ce soit, au travers de sa charte d'engagement. Vous êtes donc certain que les informations que vous nous confiez ne sont utilisées que pour vous informer de vos avantages chez INTERSPORT.

*\*La société Groupe INTERSPORT est constituée par une société à forme coopérative regroupant des entités des entités juridiquement indépendantes les unes des autres et actionnaires et clientes de la centrale d'achats et de services : des clientes : INTERSPORT France. Celles-ci exercent leurs activités sous les différentes enseignes de la société GROUPE ci leurs différentes GROUPE INTERSPORT.*

### **EN CAS DE PERTE OU DE VOL DE VOTRE CARTE ?**

Rendez-vous dans votre magasin : vous déclarez alors la perte de votre carte, ce qui permet à votre magasin de vous remettre une nouvelle carte créditée des points déjà acquis, sans que vous n'ayez à remplir de nouveau un bulletin d'adhésion. Tous vos avantages restent ainsi conservés !

<sup>1</sup> DROM-COM : Départements et Régions d'Outre-mer - Collectivités d'Outre-Mer. La Martinique est un département d'Outre-mer.

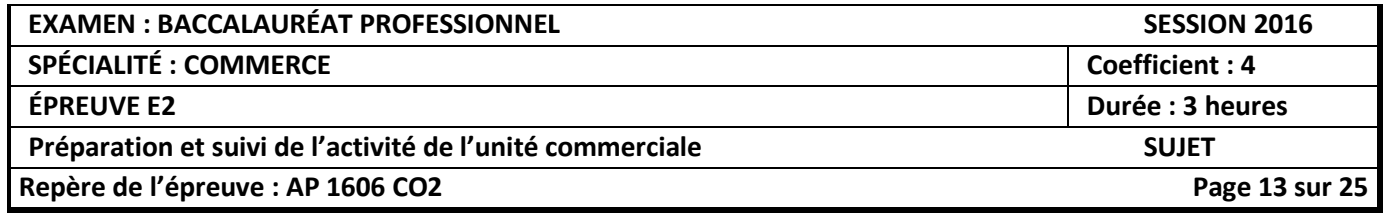

## **Document 6 : Fiches techniques produits et préconisations du magasin INTERSPORT du Robert pour la réalisation de la tête de gondole.**

## **CASQUE SPORTLINE ADULTE**

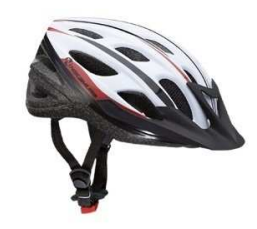

Code Article : 94672 Casque confortable. Visible grâce à la lumière intégrée dans la molette arrière (2 fonctions : lumière permanente ou clignotante) Marque : NAKAMURA **Dimension du produit : L 28 cm Conditionnement boîte : L 30 cm x H 18 cm x P 22 cm**

## **CASQUE SPORTLINE JUNIOR**

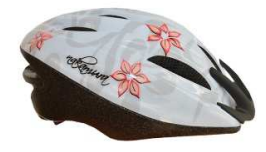

Code Article : 83741 Casque confortable. Visible grâce à la lumière intégrée dans la molette arrière (2 fonctions : lumière permanente ou clignotante) Marque : NAKAMURA **Dimension du produit : L 26 cm Conditionnement boîte : L 30 cm x H 18 cm x P 22 cm** 

### **Préconisations du magasin INTERSPORT du Robert**

Le modèle junior sera implanté sur les niveaux 1 et 2 et le modèle adulte sur les niveaux 3 et 4.

 Pour exposer les 2 modèles sur la tête de gondole, on gardera un espace libre de 30 cm de long sur les niveaux 2 et 3. On ne mettra aucune boîte derrière le modèle d'exposition.

## **Document 7 : Schéma de la tête de gondole.**

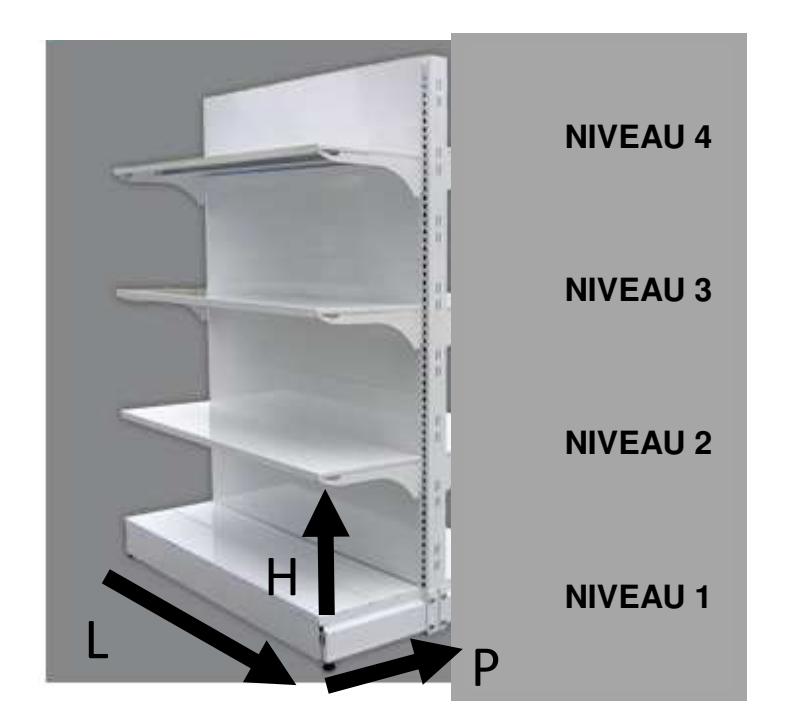

**Dimensions de la gondole : Longueur : 133 cm Hauteur : 40 cm Profondeur : 44 cm**

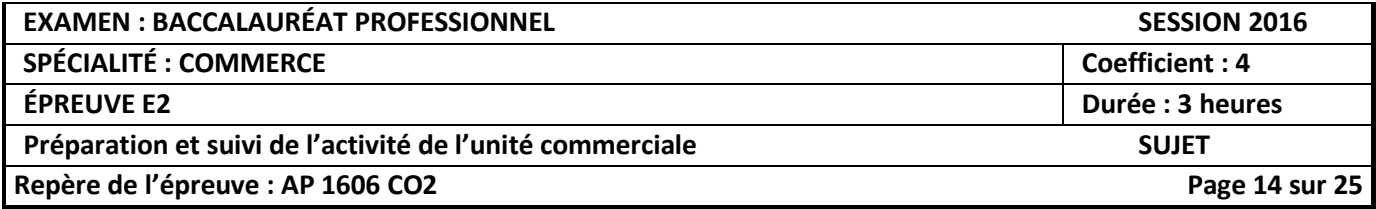

## **Document 8 : Extrait de l'entretien avec Monsieur Delorme, responsable du développement commercial INTERSPORT DROM-COM**

**Journaliste :** Comment évolue le marché du sport dans les DROM-COM ?

**M. Delorme :** Le marché du sport évolue favorablement. La reprise tant attendue est enfin au rendez-vous ! En effet, en 2015, le chiffre d'affaires des enseignes INTERSPORT pour l'ensemble des DROM-COM est de 1 564 000 € soit 10 % de plus que l'année 2014.

**Le marché de l'équipement sportif en pleine forme !** 

> **ZOOM sur La Martinique**

**Journaliste :** Qui sont les acteurs de cette belle évolution ?

**M. Delorme :** Les grands acteurs de ce changement sont les enseignes INTERSPORT de la Martinique, en particulier les points de vente du Robert et du Lamentin qui ont réalisé un CA de 137 592 € en 2014 et 140 400 € en 2015 pour le Robert et un CA de 141 840 € en 2014 et 144 000 € en 2015 pour INTERSPORT du Lamentin.

**Journaliste :** Comment expliquer cette forte hausse ?

**M. Delorme :** Nous mettons tout en œuvre pour accompagner nos clients dans la pratique de leur sport. Les férus de sport, soucieux de la qualité de leurs équipements sportifs fréquentent de manière très régulière nos enseignes. « Les sportifs du dimanche » sont, quant à eux, de plus en plus nombreux dans nos magasins à la recherche de conseil. Ainsi, pour l'enseigne INTERSPORT du Lamentin, nous enregistrons 2 045 passages en caisse en 2015 contre 1 795 en 2014. Cependant, la plus belle évolution revient à l'enseigne INTERSPORT du Robert qui enregistre1 810 passages en caisse en 2015 contre 1 353 en 2014.

**Journaliste :** Quelles perspectives d'évolution pour les enseignes INTERSPORT du Robert et du Lamentin pour l'année 2016 ?

**M. Delorme** : L'objectif est de + 3 % de chiffre d'affaires pour chacune de nos enseignes.

**Journaliste :** Les conseils de vos vendeurs sont-ils appréciés par vos clients ?

**M. Delorme** : Leurs conseils sont indispensables aux clients. La diversité de notre offre et la technicité de nos produits nécessitent la présence de nos vendeurs qui sont des experts en matière d'équipement sportif. Aussi, l'indicateur du panier moyen est très concluant pour les deux enseignes. Nous avons déterminé qu'il était de 77,57 € en 2015 contre 69 € en 2014 pour l'enseigne INTERSPORT du Robert et de 70,42 € en 2015 contre 56,50 € en 2014 pour l'enseigne INTERSPORT du Lamentin.

Source : Revue Interne INTERSPORT – Mars 2016

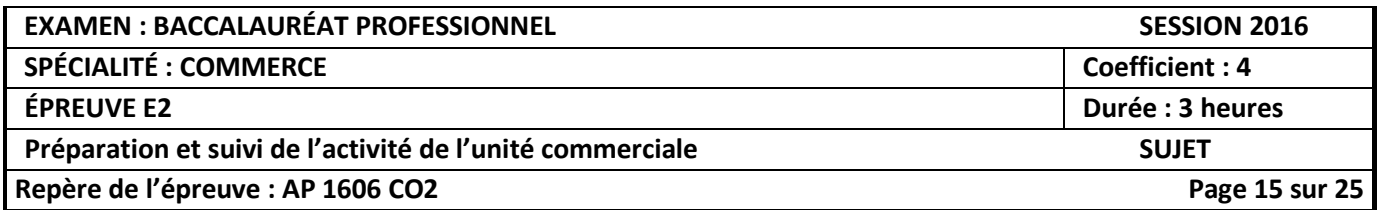

## **Document 9 : La boisson énergisante Plutonia**

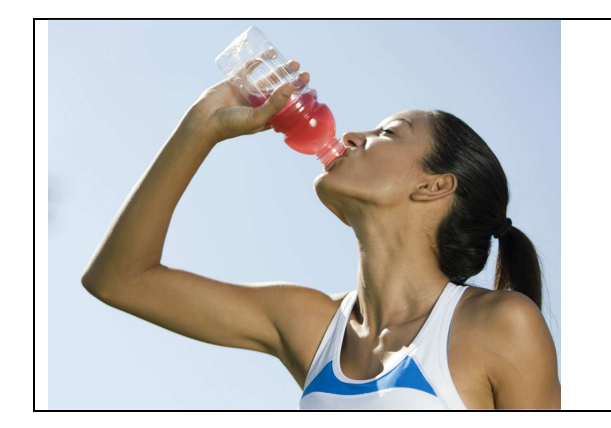

Boisson isotonique énergétique et diététique pour le sport

Gourde de 500 ml

Aide à maintenir l'hydratation de l'organisme et facilite l'absorption d'eau pendant l'effort

### **Consignes de Monsieur Nathan :**

- Le prix d'achat de cette boisson, tous distributeurs confondus, est de **1,46 € hors taxes.**
- Le taux de TVA applicable pour ces boissons est de 20%.
- Alignement sur la concurrence mais maintien d'un taux de marge acceptable (Pas inférieur à **70 %**)**.**

## **Document 9 bis : Relevé de prix effectué dans la zone primaire du magasin**

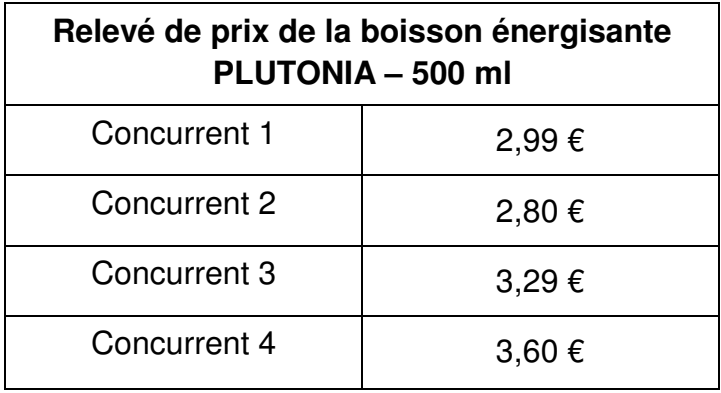

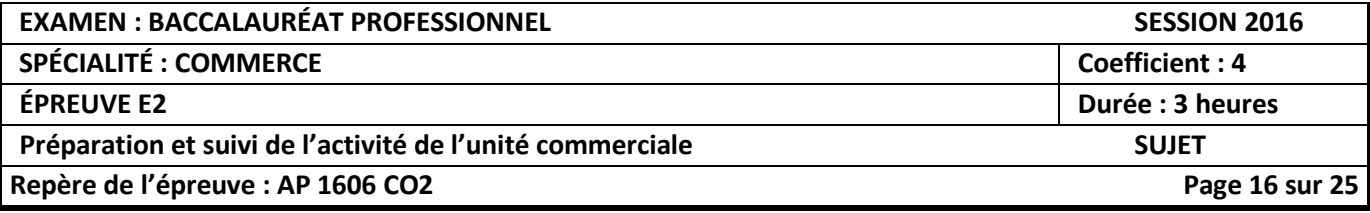

## **GESTION DES STOCKS DES VÉLOS VTT - MAI 2016**

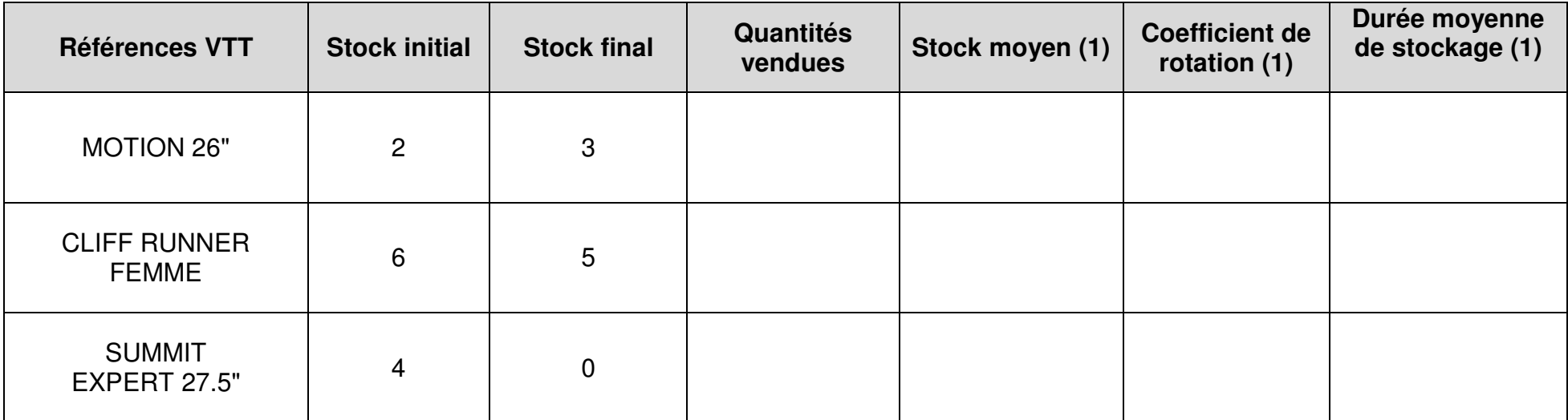

*(1) Arrondir à 2 chiffres après la virgule*

Détail des calculs de la référence « MOTION 26" » :

- Quantités vendues en mai 2016 :
- Stock moyen :
- Coefficient de rotation :
- Durée moyenne de stockage :

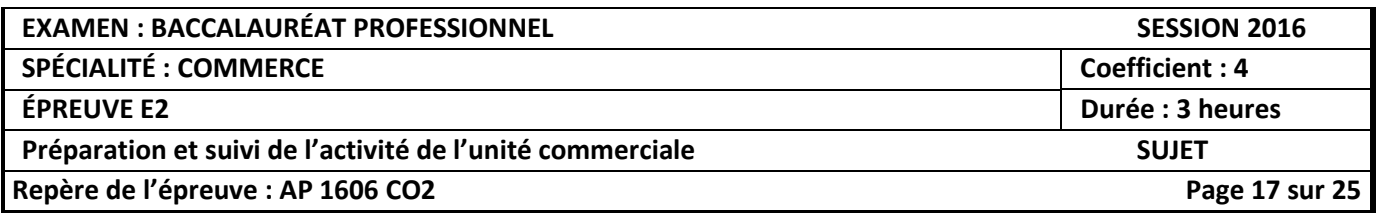

## **ANALYSE DE LA GESTION DES STOCKS DES VÉLOS VTT POUR LA PÉRIODE DE MAI 2016**

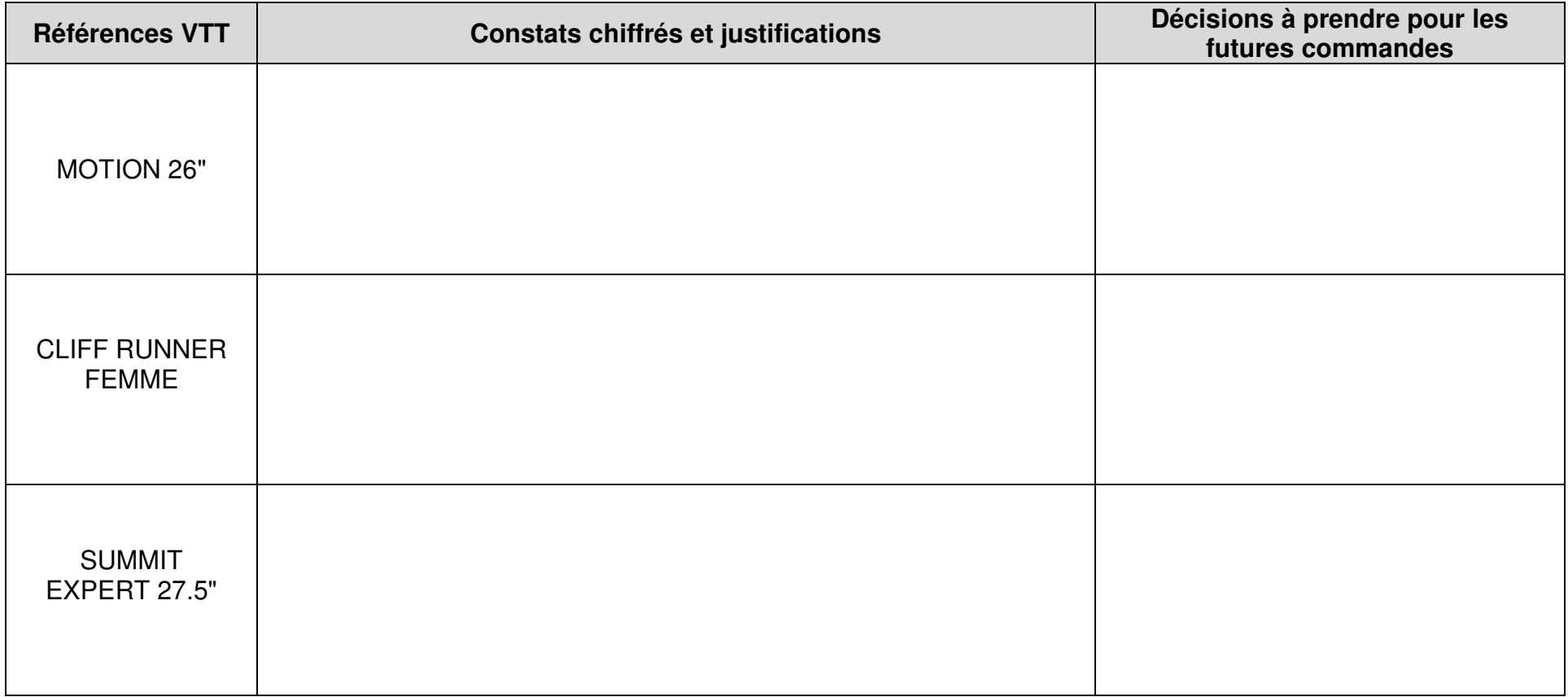

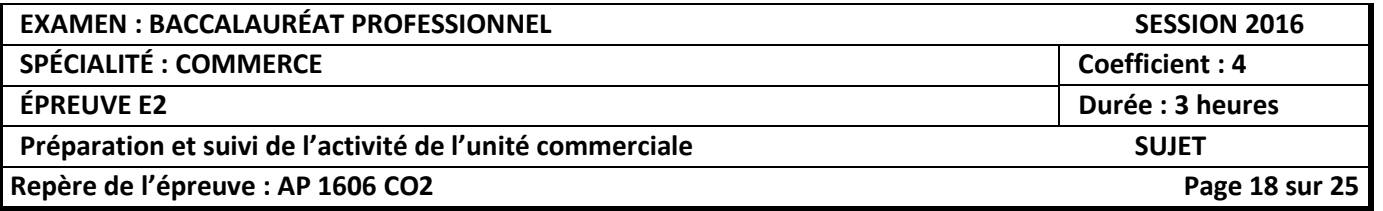

## **CHIFFRE D'AFFAIRES RÉALISÉ – MAI 2016**

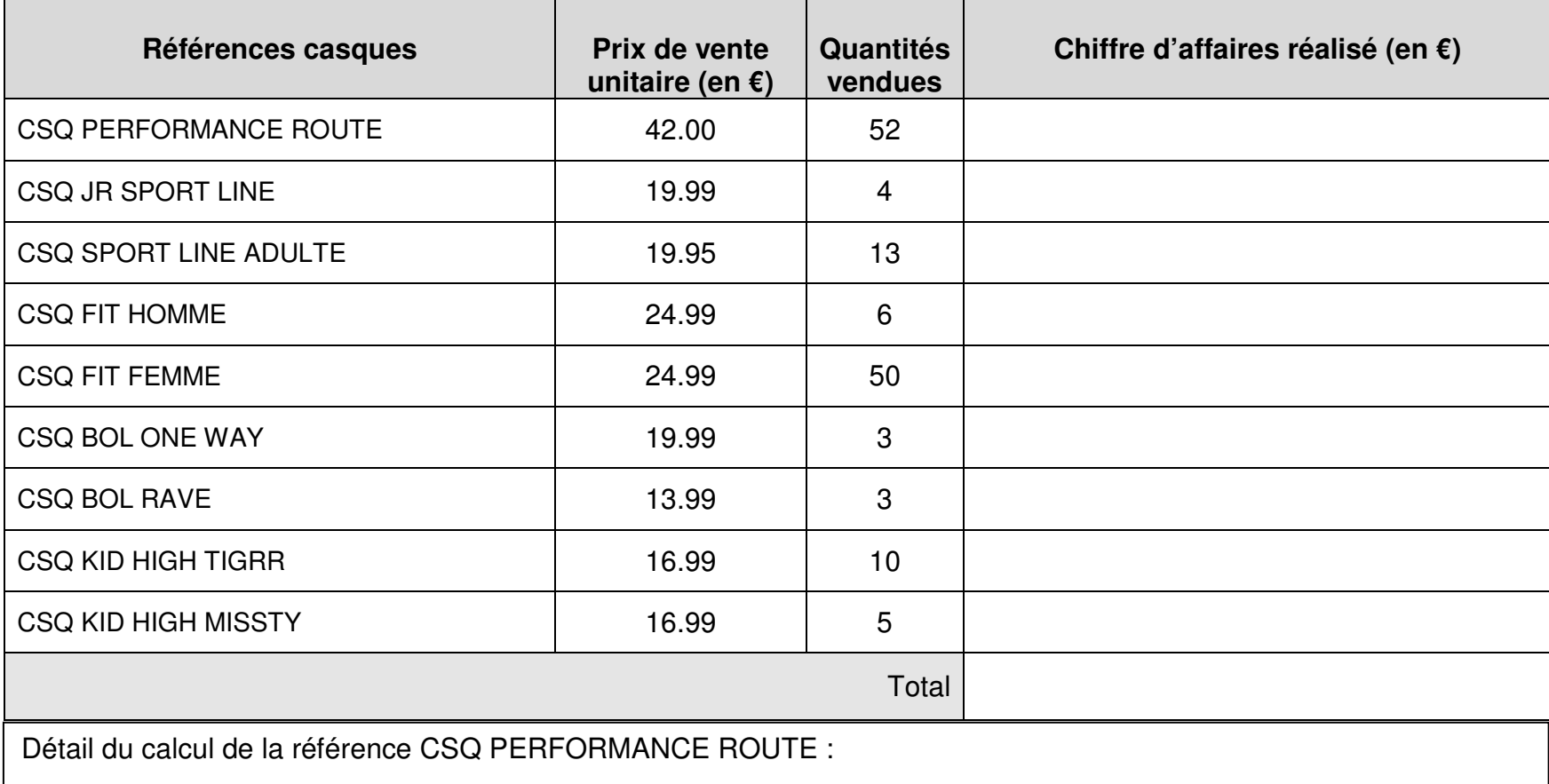

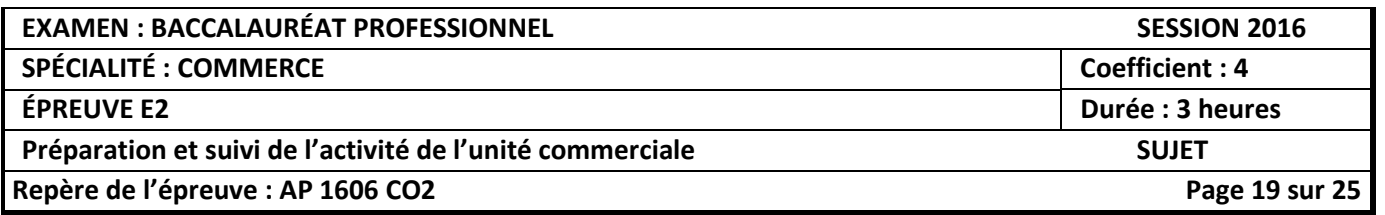

### **ANALYSE DE LA PERFORMANCE DES CASQUES- MAI 2016**

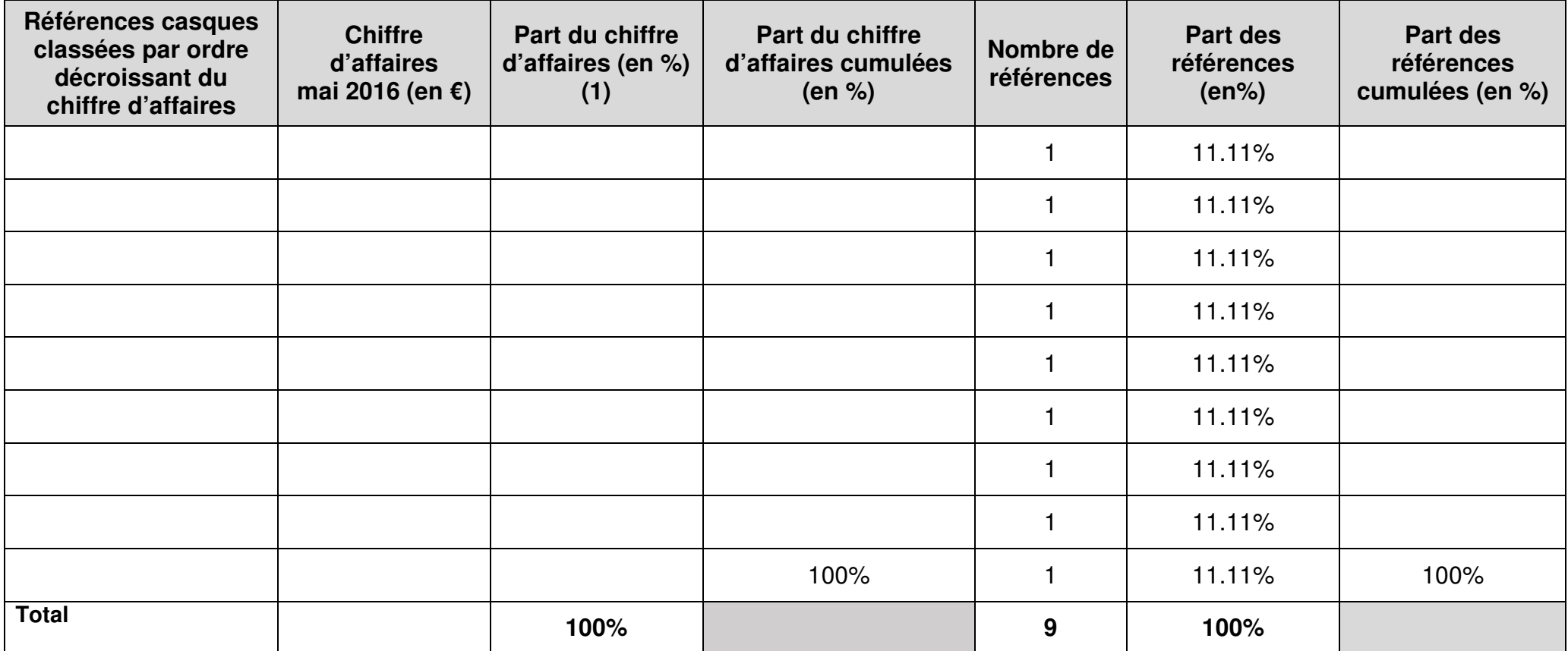

(1) Arrondir à 2 chiffres après la virgule

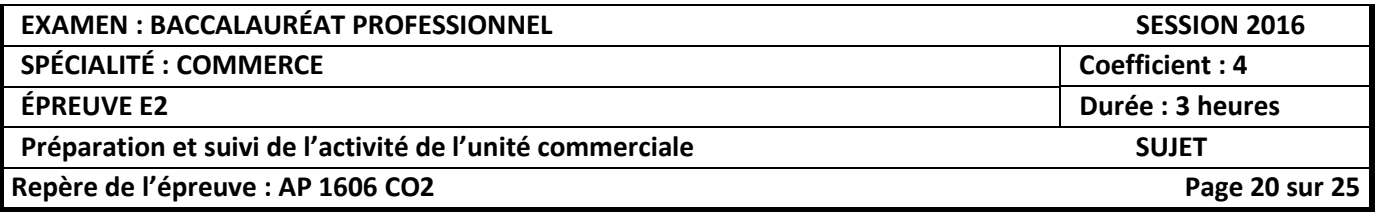

**Annexe 5** (à compléter et à rendre avec la copie)

## **PROPOSITIONS D'AMÉLIORATION DU PROGRAMME DE FIDÉLITÉ**

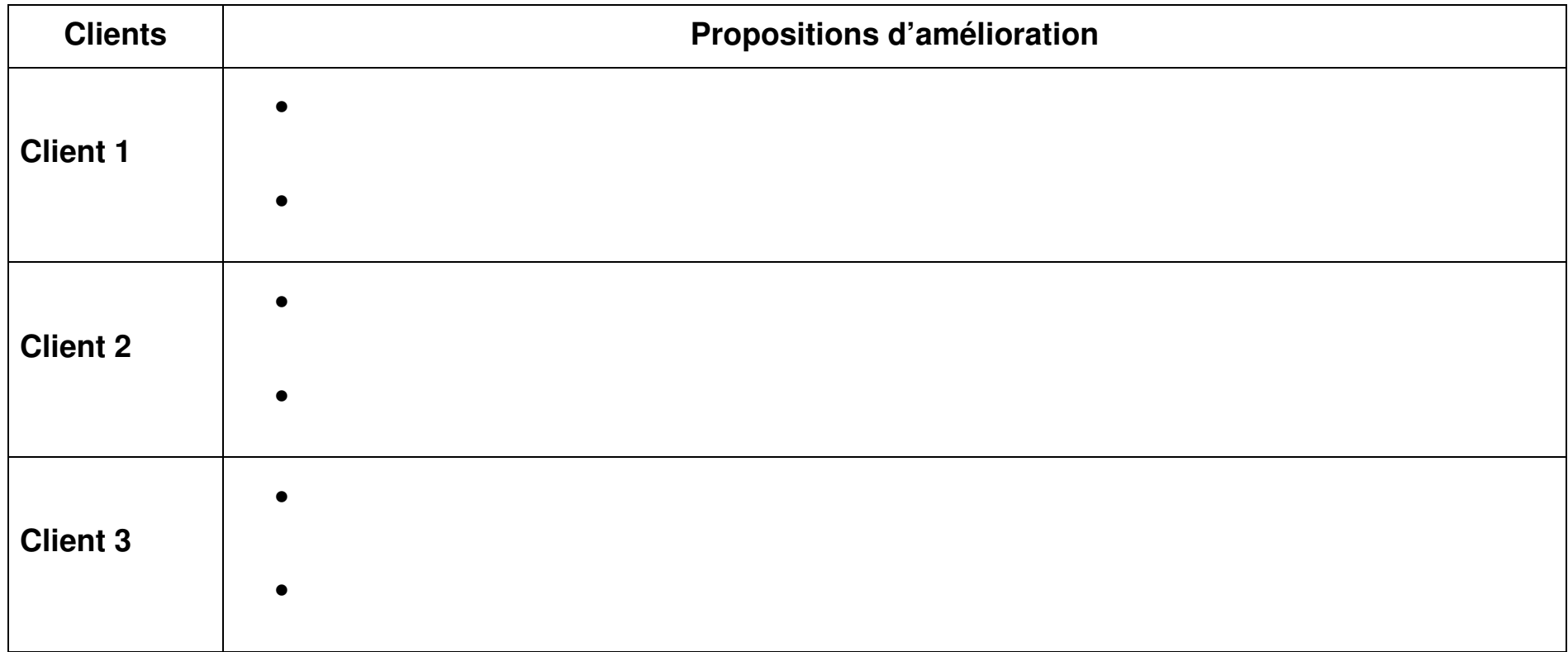

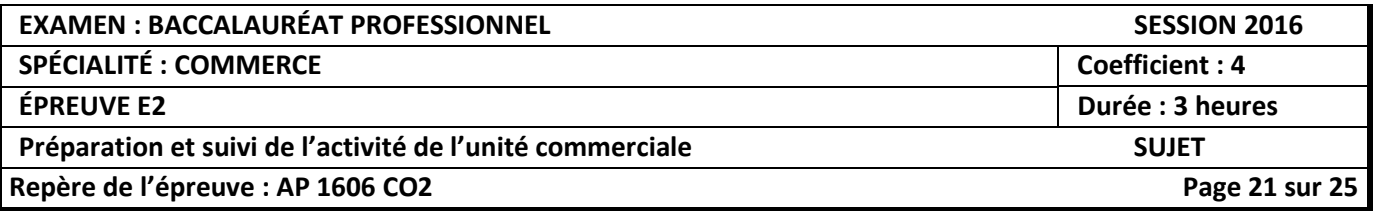

## **ANNEXE 6** (à compléter et à rendre avec la copie)

## **CAPACITÉ TOTALE DE STOCKAGE DE LA TÊTE DE GONDOLE**

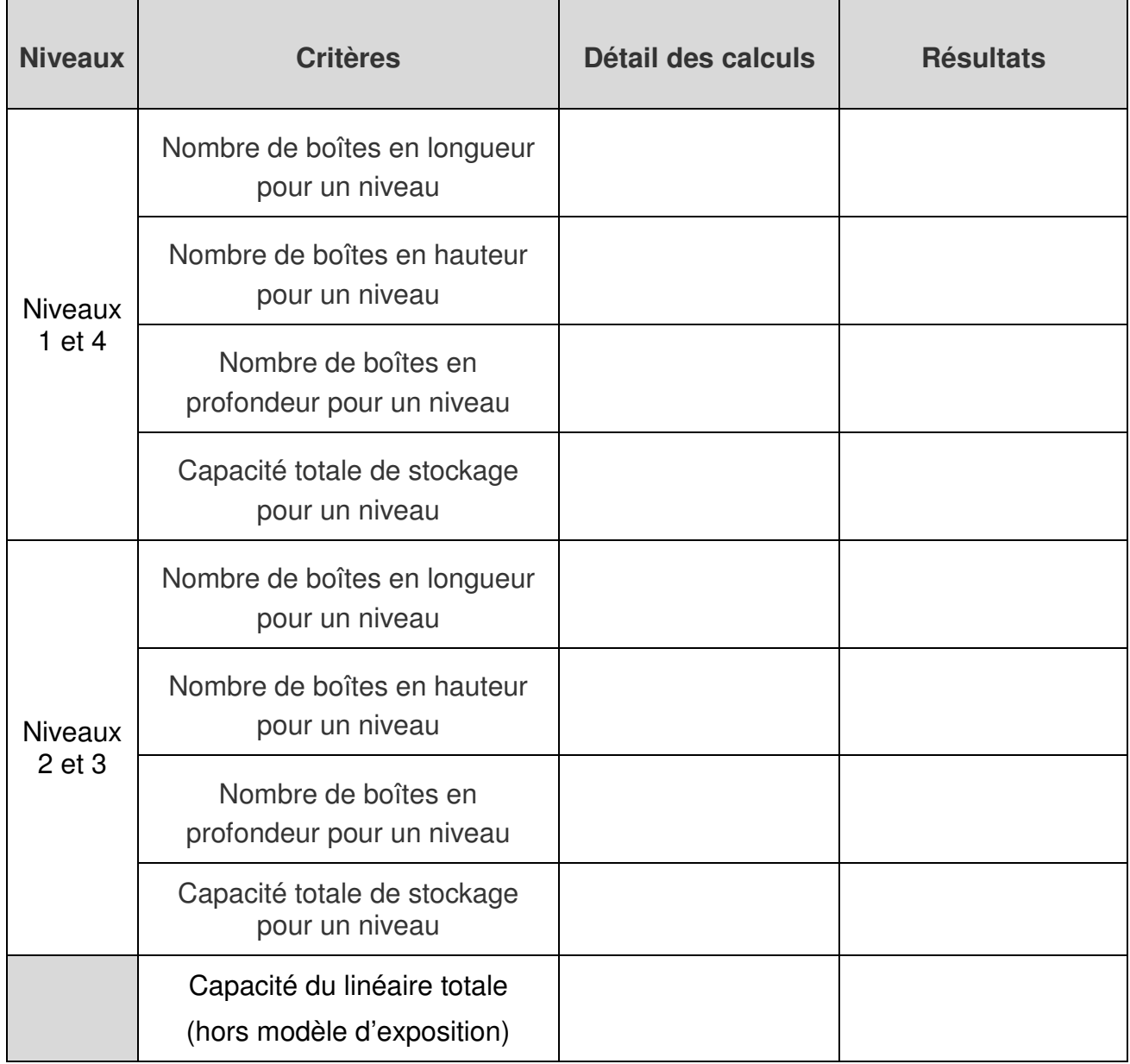

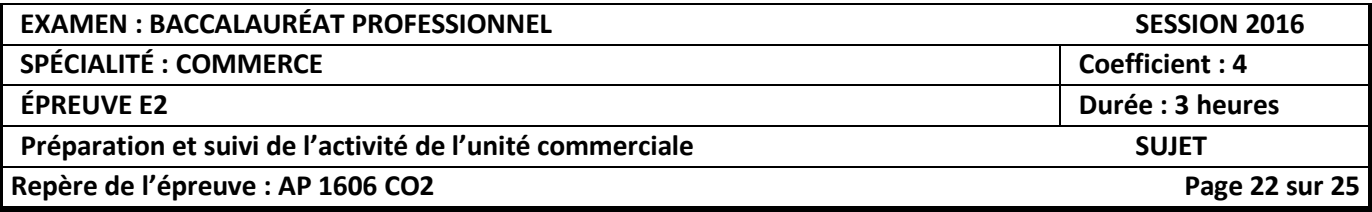

### **ANALYSE DE LA PERFORMANCE DU RAYON « CHAUSSURES VTT » - MAI 2016**

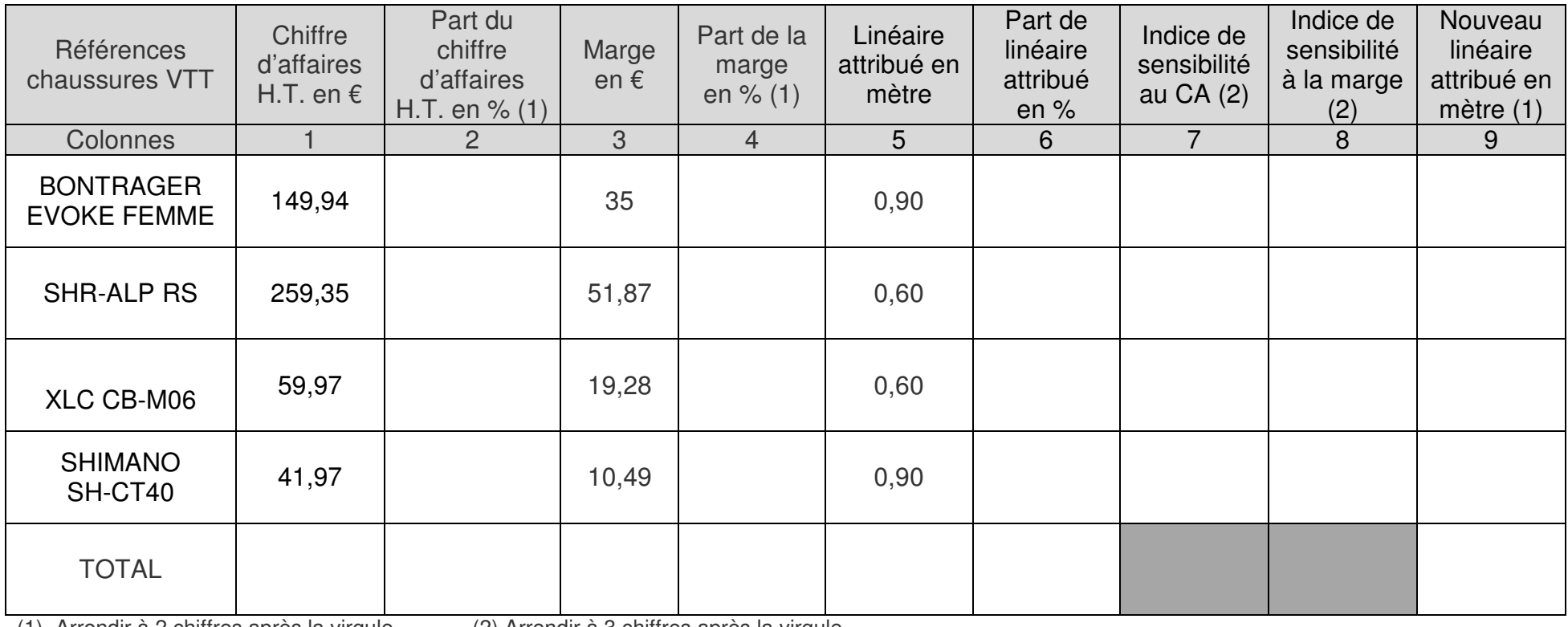

(1) Arrondir à 2 chiffres après la virgule (2) Arrondir à 3 chiffres après la virgule

# **Détail des calculs pour la référence SHR-ALP RS**<br>Part du CA H.T en % :

Part du CA H.T en % :<br>
Part de la marge en % :<br>
Part de linéaire en % :<br>
Part de linéaire en % : Indice de sensibilité au CA : Indice de sensibilité à la marge :  $\blacksquare$ 

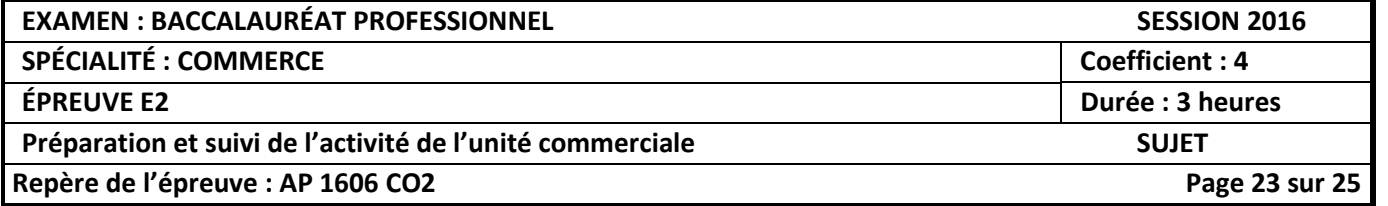

### **TABLEAU DE BORD : COMPARAISON 2015/2014 ET PRÉVISION CA 2016 MAGASINS INTERSPORT DU ROBERT ET INTERSPORT DU LAMENTIN**

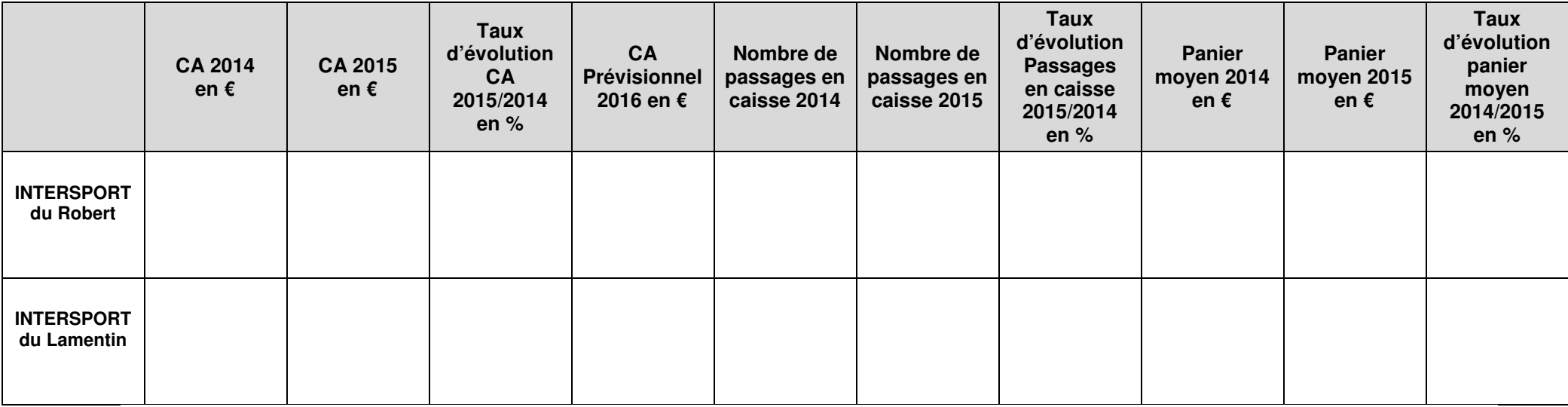

Arrondir à 2 chiffres après la virgule pour l'ensemble du tableau de bord

## **DÉTAILS DES CALCULS INTERSPORT DU ROBERT :**

Taux d'évolution du CA entre 2015 et 2014 :

Chiffre d'affaires prévisionnel 2016 en € :

Taux d'évolution du nombre de passages en caisse entre 2015 et 2014 :

Taux d'évolution du panier moyen entre 2015 et 2014 :

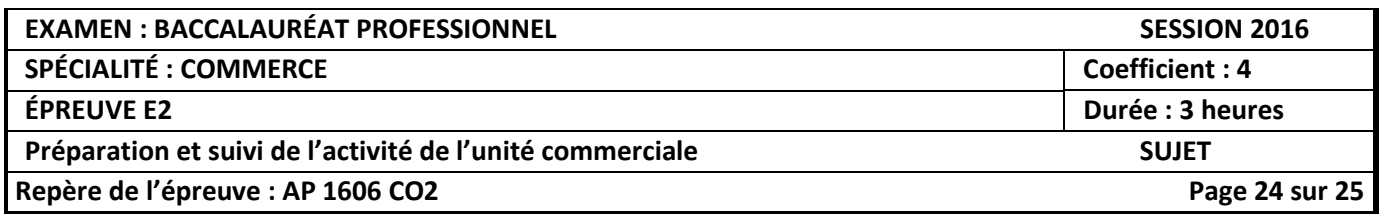

### **FIXATION DU PRIX DE VENTE DE LA BOISSON PLUTONIA**

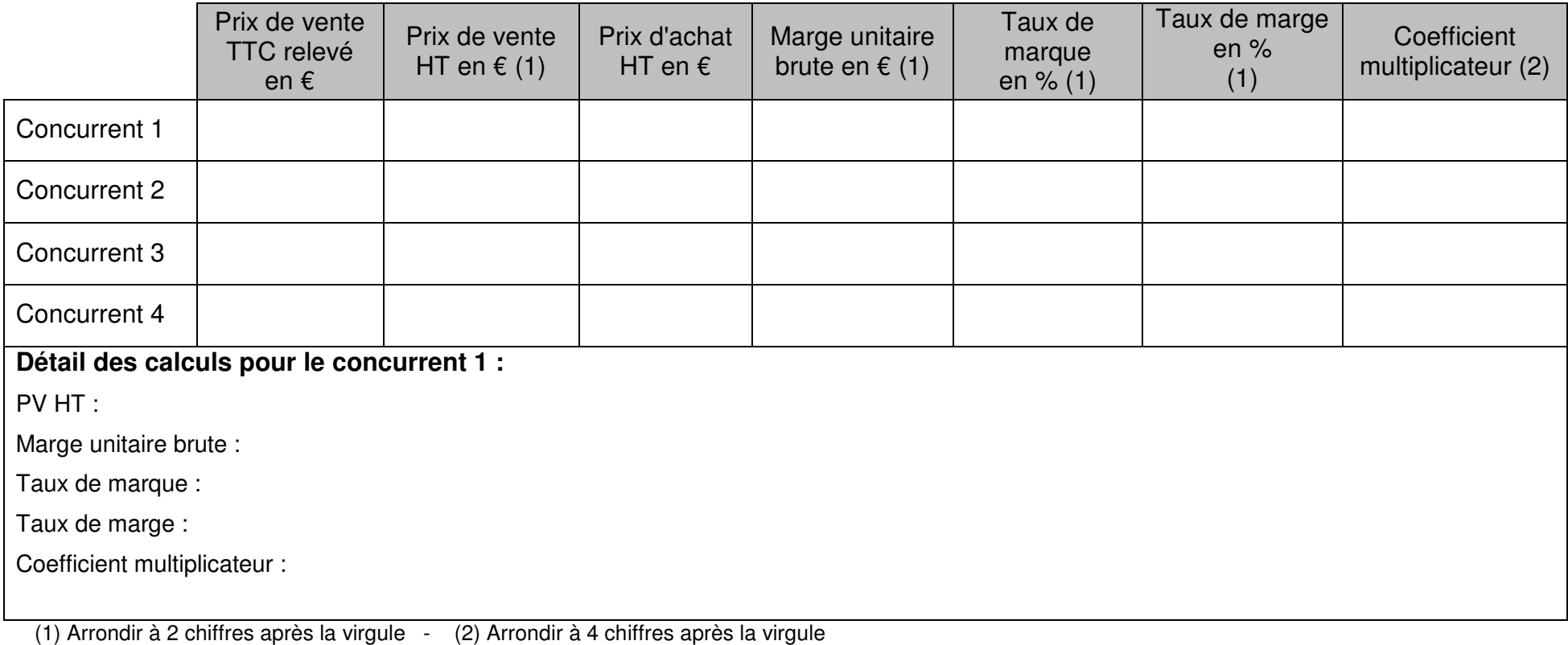

**Prix de vente retenu et justification** :

..................................................................................................................................................................................................................................

..................................................................................................................................................................................................................................

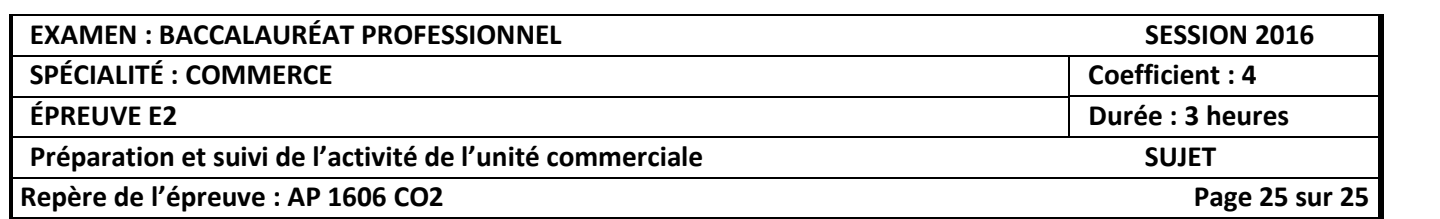